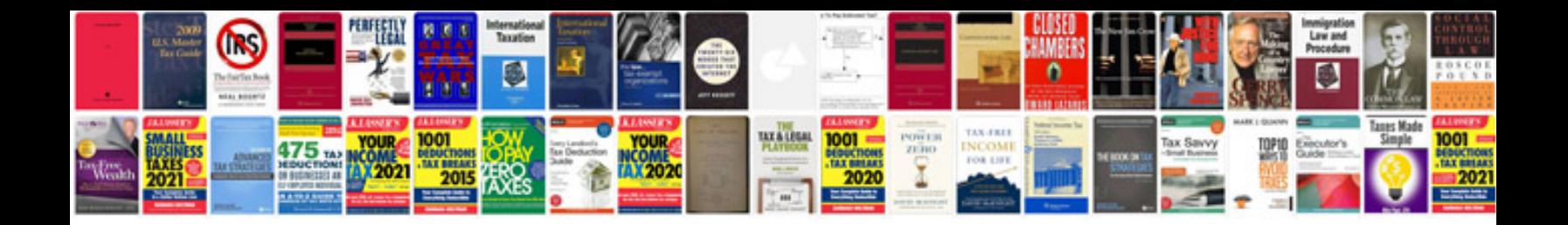

**Format for kindle**

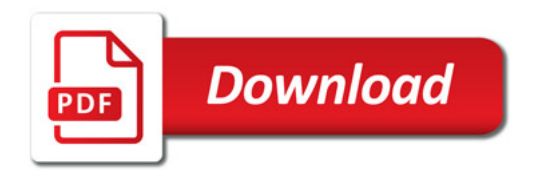

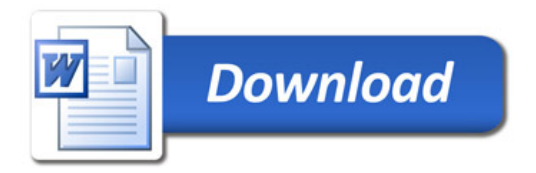